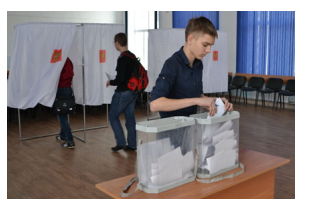

*Ответ на этот вопрос совсем скоро узнает ученик 9 «А» класса Светлоярской СОШ № 2 Роман Сиваков. Благодаря победе, одержанной на внутришкольных выборах, Роман стал президентом школы, а также получил возможность понаблюдать за работой главы района, став на один день «дублёром главы»!* 

 Идея провести выборы «дублёра главы района» принадлежит исполкому местного отделения политической партии «Единая Россия». Озвученное предложение охотно поддержал глава района Борис Коротков, а начальник отдела образования Александр Клюев определил, что площадкой предстоящих выборов станет Светлоярская СОШ № 2. Самое активное участие в организации и проведении выборов приняла территориальная избирательная комиссия района, члены которой помогли подготовить всю необходимую документацию и консультировали руководство школы и учеников по проведению голосования. Так как на кону были сразу две должности («дублёра главы района» и «президента школы»), предвыборные страсти разгорелись нешуточные. Ещё перед новым годом определились сразу шесть кандидатов, которые всячески пытались завоевать доверие и любовь школьного электората. Кульминацией стали официально организованные дебаты, на которых каждый кандидат представил свою программу и пытался доказать, что именно он наиболее достоин высокой должности.

 И вот в назначенный день выборов члены территориальной избирательной комиссии Светлоярского района привезли и установили в актовом зале школы кабинки для голосования и урны для бюллетеней. Были подготовлены все документы. Уже в первый час выборов явка была очень высокой: около 70%.

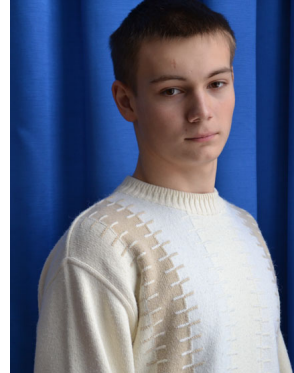

Понятное дело, ведь президент школы – это связующее звено между учениками и педагогическим составом, он должен отстаивать интересы школьников и продвигать идеи, как разнообразить школьную жизнь.

 Пока шло голосование, мы пообщались с одним из лидеров предвыборной гонки, ученицей 9 «Б» класса Анастасией Синициной.

 – Меня заинтересовали должности «дублёра главы района» и «президента школы», потому что это отличная возможность проявить себя и внести вклад в развитие нашей школы. Это огромная ответственность за настоящее и будущее школьников. Чтобы жизнь в школе была более красочной и позитивной, я предлагала ряд развлекательных мероприятий, а ещё повесить в школе почтовый ящик, чтобы ученики могли писать туда замечания, создать стенд, рассказывающий о лучших учениках и их достижениях, – поделилась кандидат.

 Волнующий и ответственный момент для избирательной комиссии – это подсчёт голосов. В итоге тройка лидеров выглядела так: 21 голос набрала выдвинутая 10 «А» классом Екатерина Маняпова; 65 голосов набрала самовыдвиженец Анастасия Синицина. И первым в истории школы президентом и «дублёром главы района» стал ученик 9 «А» класса Роман Сиваков, за которого свой голос отдали 85 учеников. Мы были одними из первых, кто поздравил Романа с победой и записал его первое интервью:

 *– Будет очень интересно поработать один день с главой района, узнать, чем он занимается и как справляется со своими многочисленными обязанностями. Это всё опыт на будущее. Может быть, мне ещё придётся проявить себя в политике! Уверенность в победе появилась после моего выступления на дебатах. Многие потом говорили, что не ожидали от меня такого. Среди моих идей – создание ученического совета, проведение различных состязаний, создание клуба журналистов и выпуск собственной газеты,* рассказал Роман.

 По словам заместителя директора школы по воспитательной работе Светланы Акимовой, такие мероприятия, как выборы «дублёра главы района» и «президента школы», помогают наладить взаимодействие между учениками и педагогами. Выбранного президента официально представят на ближайшей общешкольной линейке, после чего он соберёт себе команду и будет претворять в жизнь свои идеи по улучшению школьной жизни. Ведь школьный электорат, оказавший поддержку Роману Сивакову, ждёт от президента не только громких обещаний, но и реальных дел!

**Валерий Морозов**

**Фото Юлии Сафоновой**